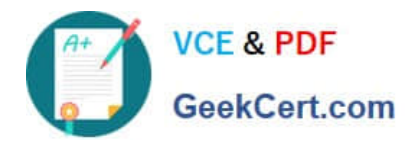

# **MD-100Q&As**

Windows Client

# **Pass Microsoft MD-100 Exam with 100% Guarantee**

Free Download Real Questions & Answers **PDF** and **VCE** file from:

**https://www.geekcert.com/md-100.html**

100% Passing Guarantee 100% Money Back Assurance

Following Questions and Answers are all new published by Microsoft Official Exam Center

**8 Instant Download After Purchase** 

**83 100% Money Back Guarantee** 

365 Days Free Update

800,000+ Satisfied Customers

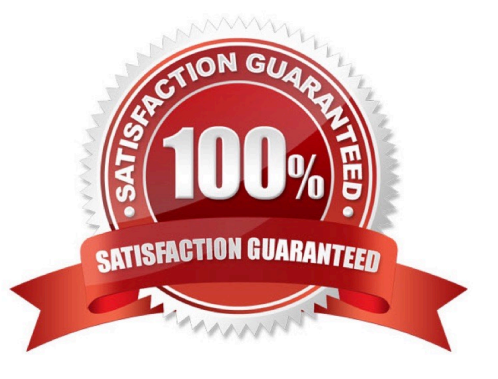

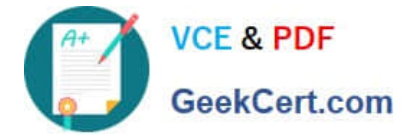

# **QUESTION 1**

You have a computer named Computer1 that runs Windows 10. Computer1 is in a workgroup. Computer1 contains the local users shown in the following table.

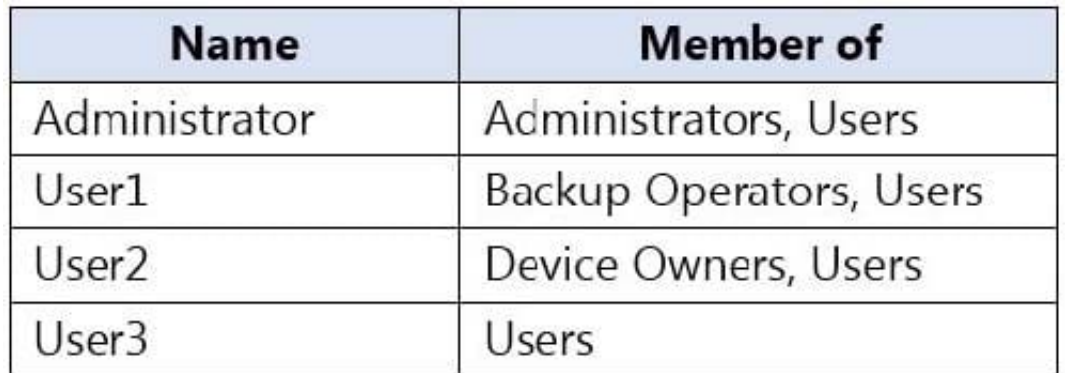

The Users group has Modify permissions to a folder named D:\Folder1.

User3 creates a file named File1.docx in Folder1.

Which users can take ownership of File1.docx?

- A. Administrator and User1 only
- B. Administrator only
- C. Administrator, User1, and User2
- D. Administrator and User2 only

Correct Answer: B

Only a member of the Administrator\\'s group can take ownership of a file or folder.

# **QUESTION 2**

Your network contains an Active Directory domain. The domain contains a user named User1.

User1 creates a Microsoft account.

User1 needs to sign in to cloud resources by using the Microsoft account without being prompted for credentials.

Which settings should User1 configure?

- A. User Accounts in Control Panel
- B. Email and app accounts in the Settings app
- C. Users in Computer Management
- D. Users in Active Directory Users and Computers

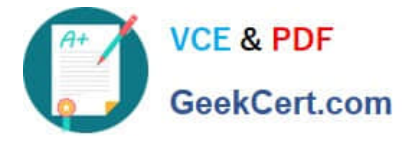

#### Correct Answer: B

https://support.microsoft.com/en-za/help/4028195/microsoft-account-how-to-sign-in

# **QUESTION 3**

# HOTSPOT

You have the network shown in the following exhibit.

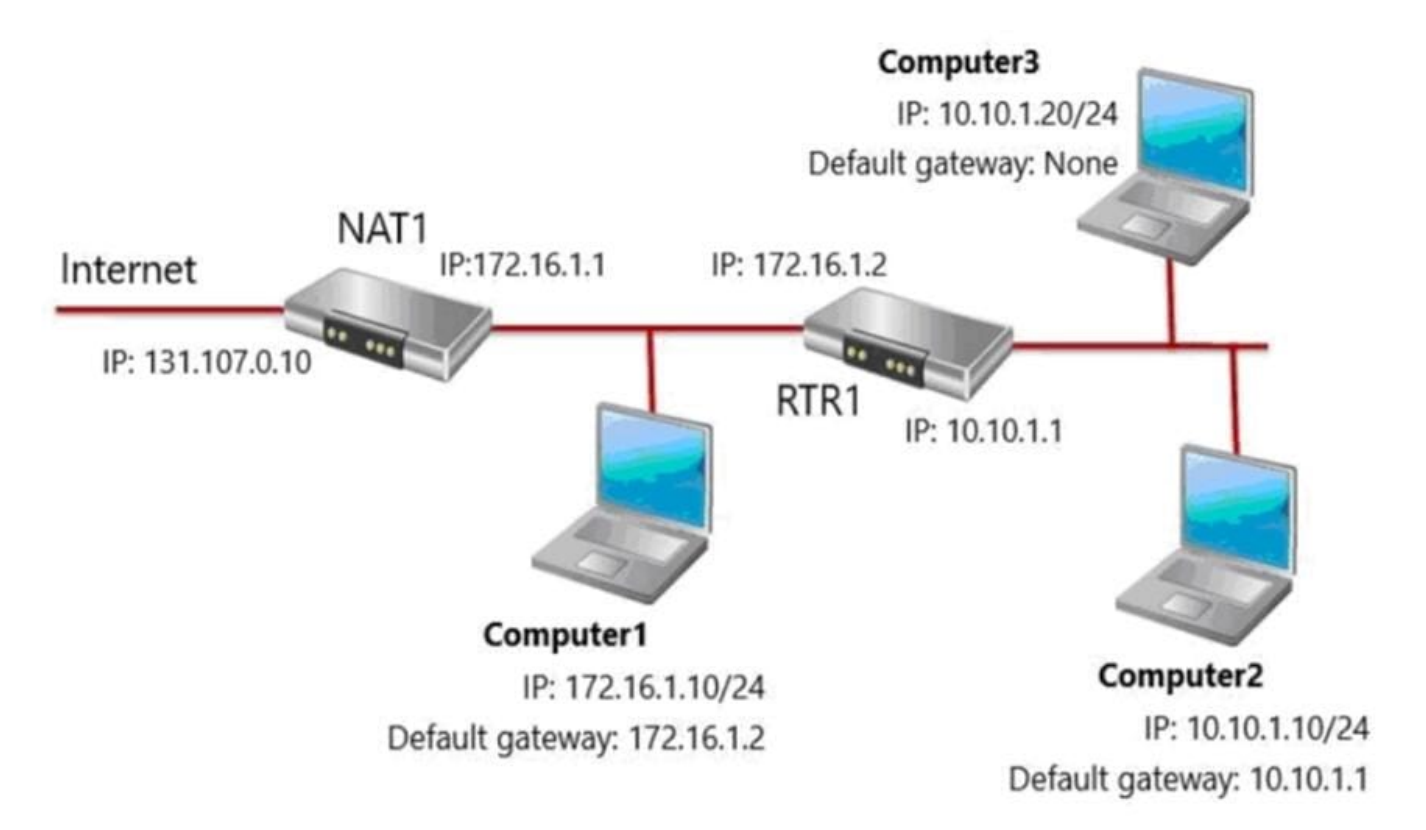

Computer1, Computer2, and Computer3 run Windows 10. Windows Defender Firewall is configured to allow ICMP traffic.

RTR1 is a router.

For each of the following statements, select Yes if the statement is true. Otherwise, select No.

NOTE: Each correct selection is worth one point.

Hot Area:

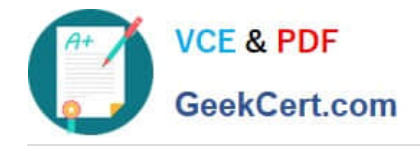

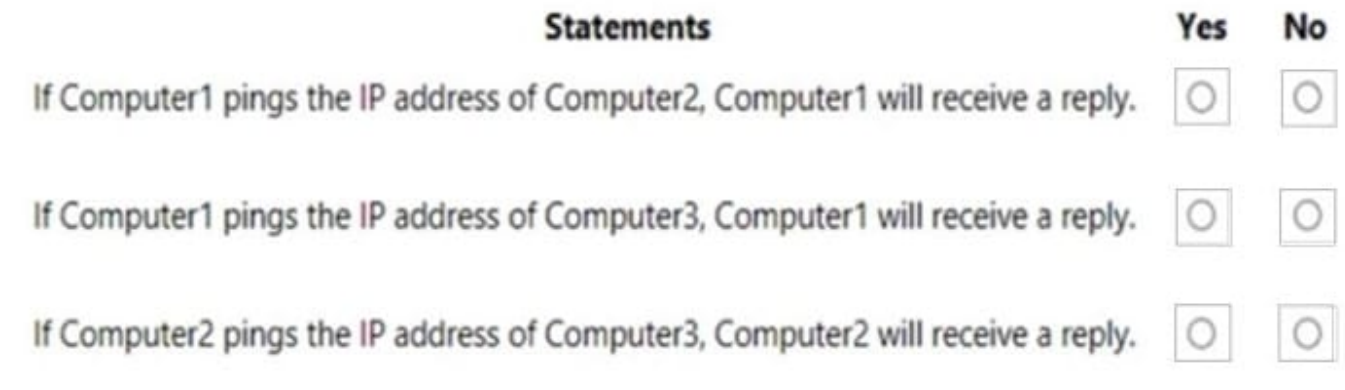

Correct Answer:

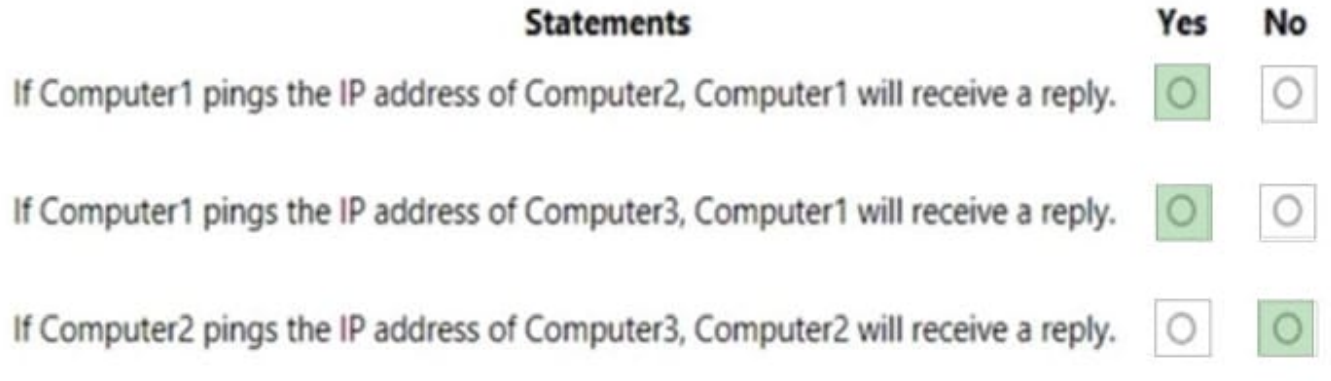

Box 1: Yes

Through RTR1 which has been configured as the default gateway for Comptuer1.

Box 2: Yes

Through RTR1 which has been configured as the default gateway for Comptuer1.

Box 3: No

Computer3 has not been configured with a default gateway.

# **QUESTION 4**

Your network contains an Active Directory domain that is synced to a Microsoft Azure Active Directory (Azure AD) tenant.

The company plans to purchase computers preinstalled with Windows 10 Pro for all users.

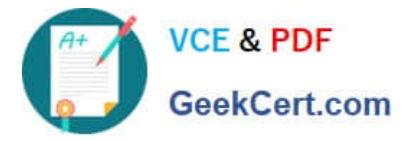

The company the following requirements:

1.

The new computers must be upgraded to Windows 10 Enterprise automatically.

2.

 The new computers must be joined to Azure AD automatically when the user starts the new computers for the first time.

3.

The users must not be required to accept the End User License Agreement (EULA).

4.

You need to deploy the new computers. What should you do?

A. Make use of the wipe and load refresh deployment method.

B. Perform in-place upgrade on the new computers.

C. Provide provisioning packages for the new computers.

D. Make use of Windows Autopilot.

Correct Answer: D

Windows Autopilot is a collection of technologies used to set up and pre-configure new devices, getting them ready for productive use. You can also use Windows Autopilot to reset, repurpose and recover devices.

The OEM Windows 10 installation on the new computers can be transformed into a "business-ready" state, applying settings and policies, installing apps, and even changing the edition of Windows 10 being used (e.g. from Windows 10 Pro to

Windows 10 Enterprise) to support advanced features.

The only interaction required from the end user is to connect to a network and to verify their credentials. Everything beyond that is automated.

Reference:

https://docs.microsoft.com/en-us/windows/deployment/windows-autopilot/windows-autopilot

# **QUESTION 5**

Note: This question is part of a series of questions that present the same scenario. Each question in the series contains a unique solution that might meet the stated goals. Some question sets might have more than one correct solution, while

others might not have a correct solution.

After you answer a question in this section, you will NOT be able to return to it. As a result, these questions will not appear in the review screen.

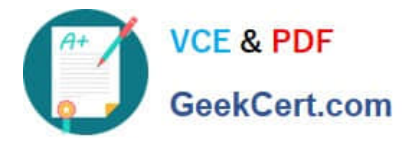

You have a laptop named Computer1 that runs Windows 10.

When in range, Computer1 connects automatically to a Wi-Fi network named Wireless1.

You need to prevent Computer1 from automatically connecting to Wireless1.

Solution: From the properties of the Wi-Fi adapter, you disable Link-Layer Topology Discovery Responder.

Does this meet the goal?

A. Yes

B. No

Correct Answer: B

[Latest MD-100 Dumps](https://www.geekcert.com/md-100.html) [MD-100 PDF Dumps](https://www.geekcert.com/md-100.html) [MD-100 VCE Dumps](https://www.geekcert.com/md-100.html)